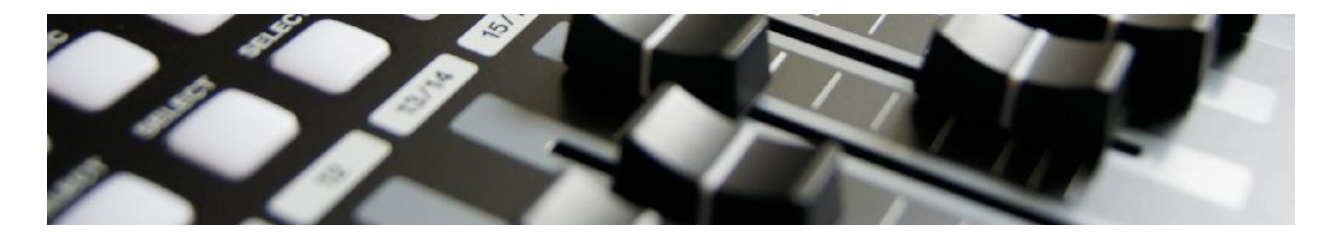

## **Todo lo que hay que saber sobre la más importante de las variables de configuración: la CV 29.**

Después de la CV de dirección CV1, la CV29 es la más importante en los descodificadores. En ella se almacenan los valores de funcionamiento del descodificador. Una mala configuración de esta variable puede ser que deje sin funcionar al descodificador, o que éste tenga un funcionamiento no deseado.

Se almacenan en ella en forma de 8 interruptores las configuraciones básicas del descodificador. De estos interruptores, sólo están operativos 5 de forma habitual en todos los descodificadores.

También está ligada a otras CV que responden en el momento en el que se configura uno de estos interruptores:

- Cuando se activa la dirección larga, son la **CV17** y **18** las que toman el control del número de la locomotora en detrimento de la CV1 que es la dirección corta.
- Cuando queremos pasar a la curva de velocidad hecha por el usuario utilizamos el bit correspondiente para que no se utilice la que está por defecto de fábrica y se utilice una configurada por el usuario en las variables de configuración 67 a 94. Estas variables pueden ayudar a afinar muchísimo el "andar de la locomotora" ajustando los parámetros para que se parezca a su hermana real.

Se suele utilizar poco esta característica debido a que hay una configuración fácil en las primeras variables de configuración en las que se recorta la velocidad máxima (CV5), o se asegura el arranque mediante una tensión mayor o menor (CV2), y se configuran también la aceleración (CV3) o deceleración (CV4). Apareció recientemente la configuración de la velocidad media (CV6) que hizo una curva de velocidad fácil. Pero si queremos que el funcionamiento sea fiel a la realidad se tiene que trabajar sobre las CV altas.

- Cuando (y esto es una nueva característica sobre la que aún se está debatiendo) se quiere hacer funcionar la comunicación bidireccional entre descodificador y central, el bit (conmutador) correspondiente activa el funcionamiento de otra variable, la CV28 que es la responsable de las comunicaciones.

Nos quedan otros interruptores o bits que son intrínsecos de esta CV, como el que regula la dirección de la locomotora, o el que regula los pasos de velocidad, o el que hace que el descodficador funcione también con corriente analógica.

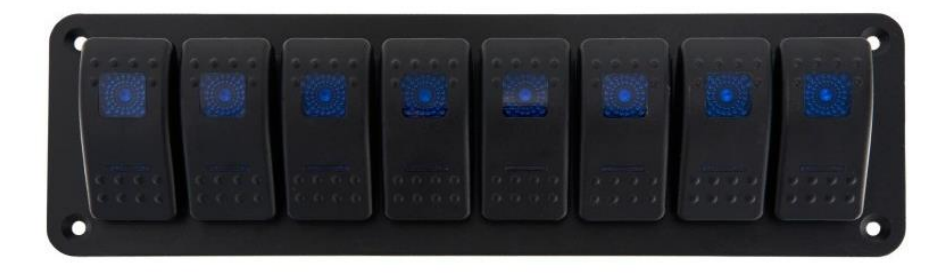

Imaginemos que la CV29 es como este conjunto de interruptores que se activan encendiendo la luz y desactivan apagándola. De esa misma manera en la CV29 tendremos en funcionamiento determinadas características y otras las tendremos apagadas porque no nos son necesarias.

Podemos obtener una explicación más concreta en la Tabla que se incluye a continuación, que además tiene la particularidad de darnos los números decimales, y la suma de ellos para los descodificadores de tracción.

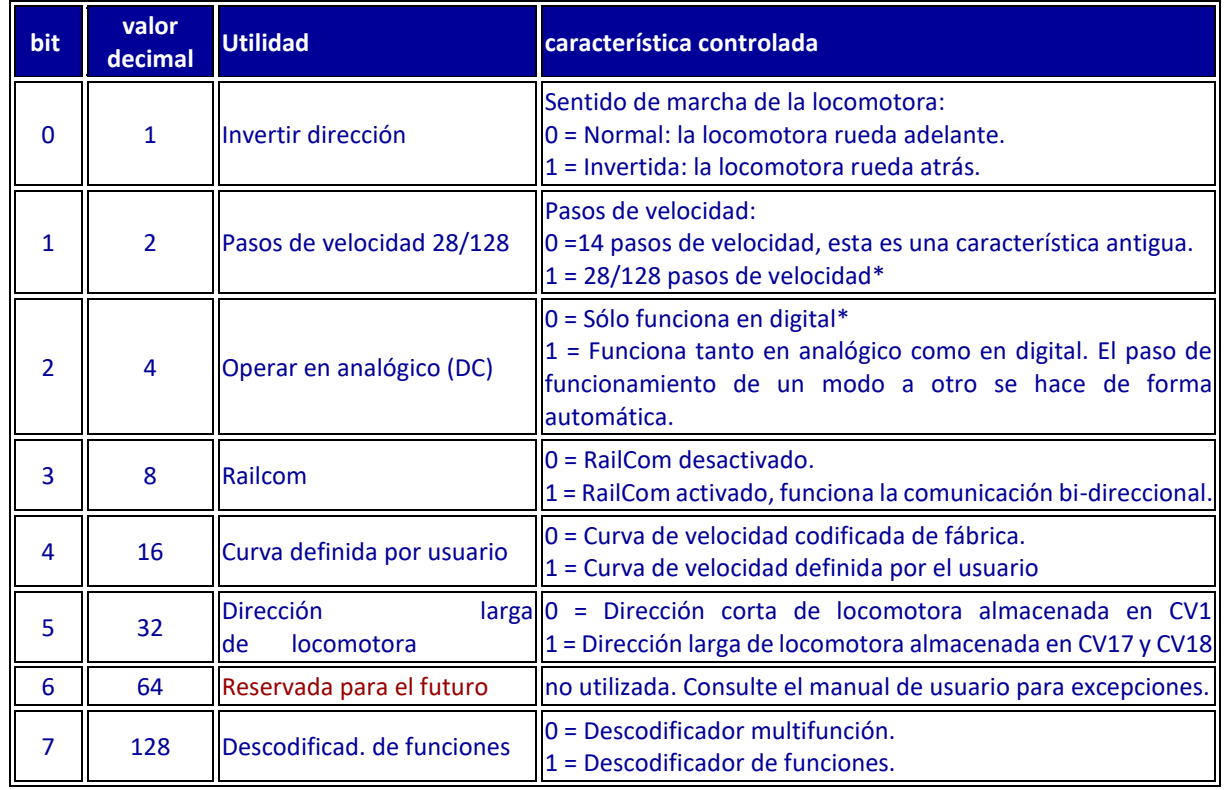

## **\*Recomendaciones:**

- Si se va a utilizar la locomotora con descodificador en analógico no desactive dicho bit.

- Activar el bit 1 para 28/128 pasos de velocidad ya que en la actualidad es la opción más usual. Un fallo característico debido a la mala configuración de la CV 29 es que la locomotora vaya encendiendo y apagando las luces según marcha, o que las luces no funcionen bien, esto se debe a que central y descodificador están configurados con pasos de velocidad diferentes.

- Dejar desactivada la curva de velocidad definida por el usuario. Si las CV correspondiente están mal configuradas, la locomotora funcionará de forma anómala o no funcionará.

- Dejar desactivado el RailCom si la central no admite esta característica.

Consulte siempre el manual de usuario por si varían las características o hay excepciones para los bits 3, 6 y 7. En descodificadores antiguos puede ser que no encuentre el bit 5 o alguno de los bits habituales.

**Nota:** Recuerde siempre que lo dicho en esta página es a título orientativo. Para el método de programación tiene que seguir escrupulosamente las indicaciones de su central de mando. Hay centrales que permiten la programación directa y la paginada, pero hay otras que no. Tenga en cuenta esta circunstancia. También tenga en cuenta no programar la dirección 0.

Se puede programar directamente las CV17 y 18, así como la 29 en modo "Programación en vía principal". Esta fórmula puede ser peligrosa pues puede desconfigurar por error u omisión otras locomotoras presentes en la vía. Si no está seguro utilice mejor la vía de programación.